#### GENERAL PROGRAM LIBRARY 1620

DePauw Machine Language Interpreter

1.6.109

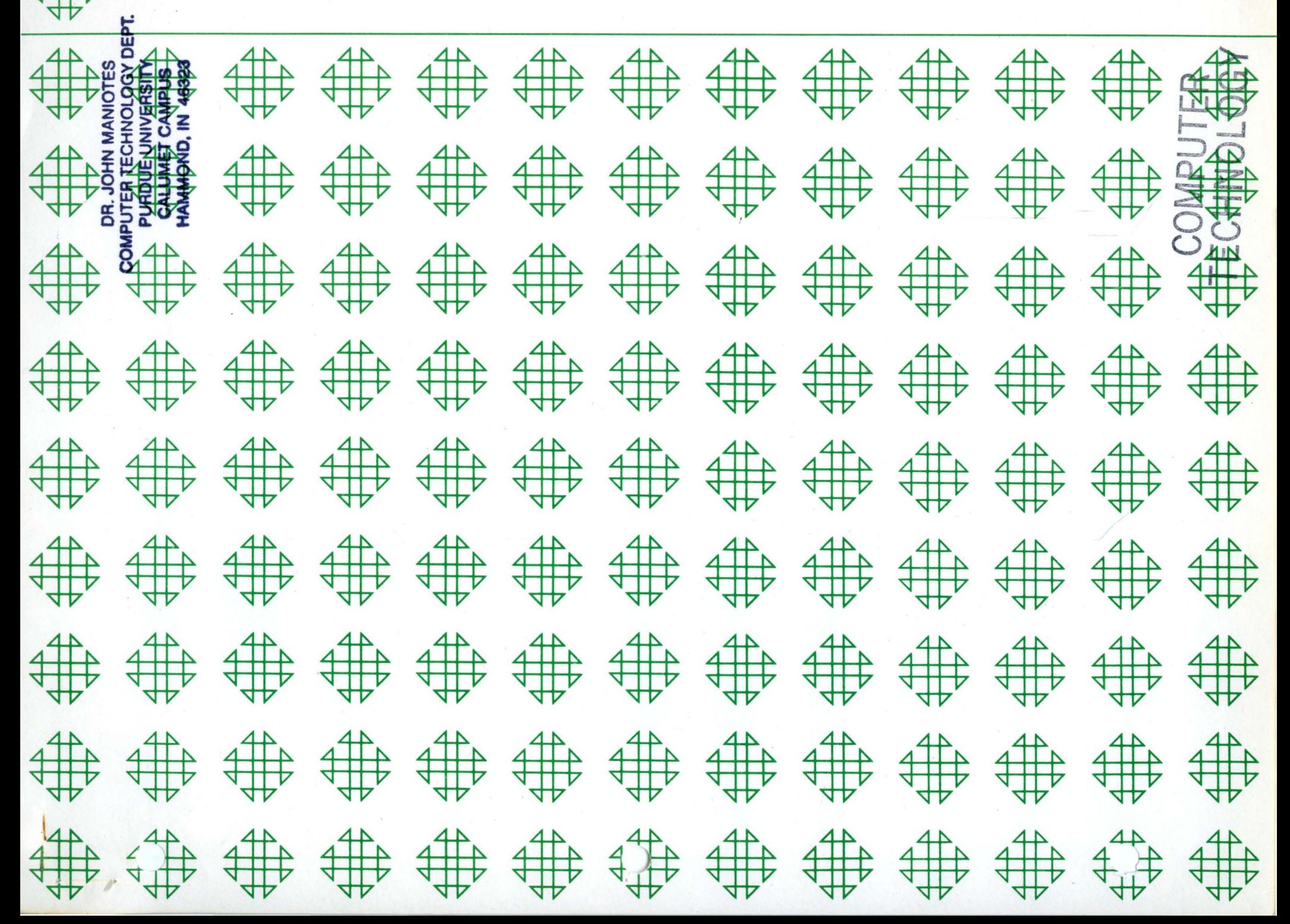

CENTRAL MADE ST COMPLETER TECHNIC POST DEFE PURDUE UNIVERSITY **BURMAD TAMULAD NAMINOND, IN AGRES** 

## **DISCLAIMER**

Although each program has been tested by its contributor, no warranty, express or implied, is made by the contributor or 1620 USERS Group, as to the accuracy and functioning of the program and related program material, nor shall the fact of distribution constitute any such warranty, and no responsibility is assumed by the contributor or 1620 USERS Group, in connection therewith.

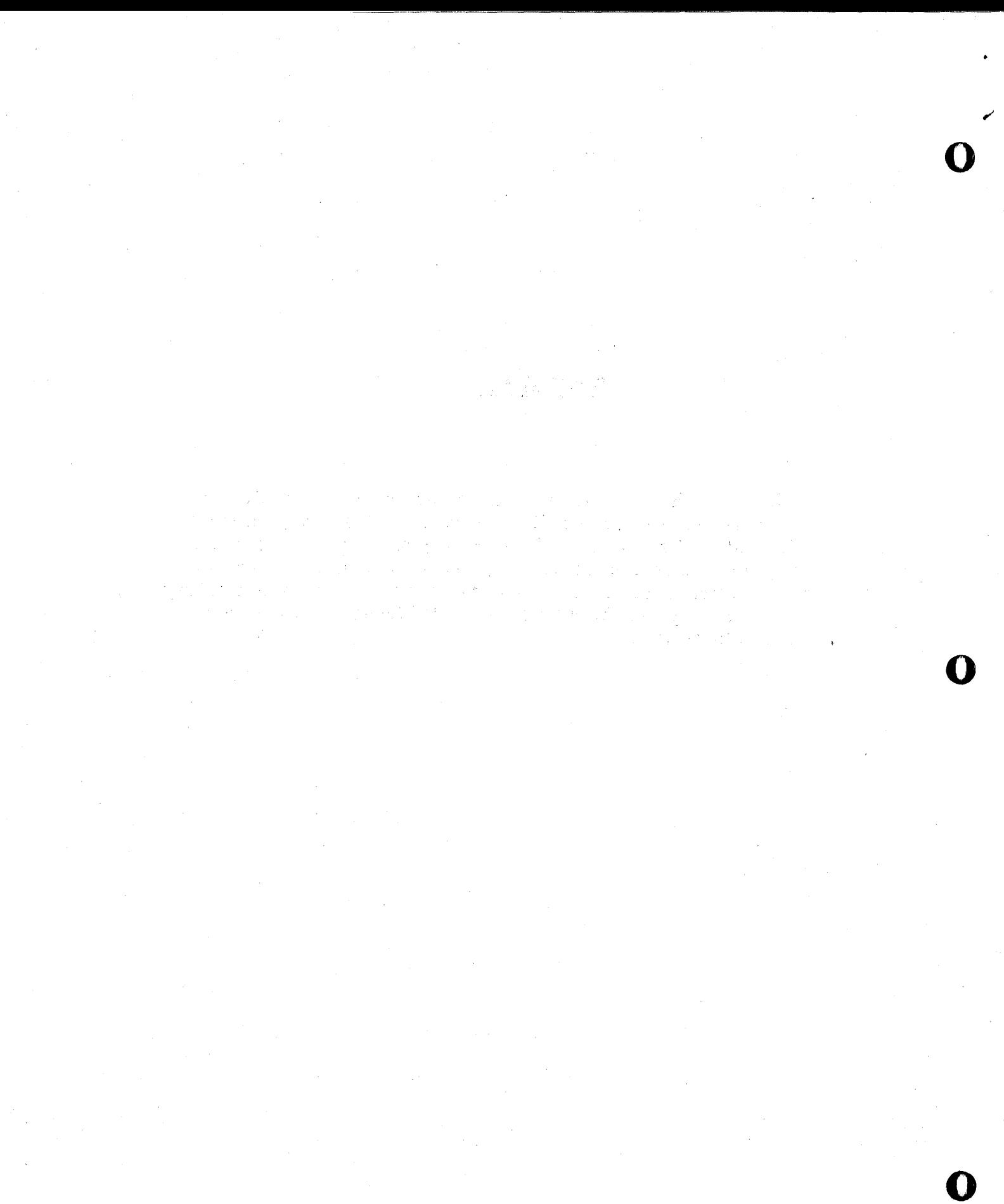

# 1620 USERS GROUP PROGRAM REVIEW AND EVALUATION

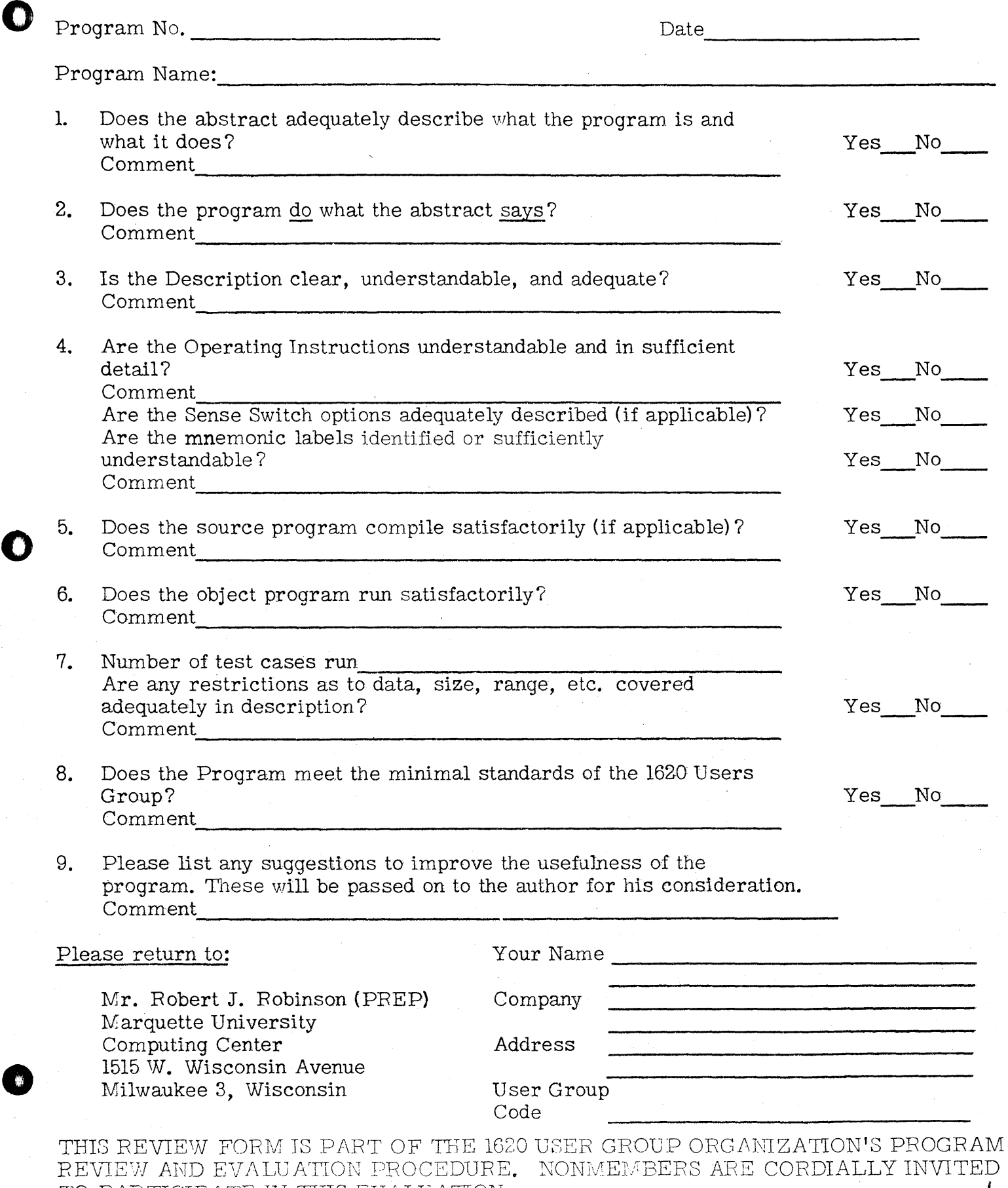

;\_auua: i . .i ,).\$ U4M;:;:MJjliiim;;:;;;;A.;t;:W1JI#W.

TO PARTICIPATE IN THIS EVALUATION.  $\vert$ 

o

a sa kalimana na katika na katika na katika na katika na katika na katika na katika na katika na katika na kat<br>Manazarta  $\label{eq:2.1} \frac{1}{\sqrt{2\pi}}\sum_{i=1}^n\frac{1}{\sqrt{2\pi}}\left(\frac{1}{\sqrt{2\pi}}\sum_{i=1}^n\frac{1}{\sqrt{2\pi}}\sum_{i=1}^n\frac{1}{\sqrt{2\pi}}\sum_{i=1}^n\frac{1}{\sqrt{2\pi}}\sum_{i=1}^n\frac{1}{\sqrt{2\pi}}\sum_{i=1}^n\frac{1}{\sqrt{2\pi}}\sum_{i=1}^n\frac{1}{\sqrt{2\pi}}\sum_{i=1}^n\frac{1}{\sqrt{2\pi}}\sum_{i=1}^n\frac{1}{\sqrt{$  $\begin{split} \frac{d^2}{dx^2} &\geq \frac{d^2}{dx^2} \left( \frac{d^2}{dx^2} - \frac{d^2}{dx^2} \right) \frac{d^2}{dx^2} \leq \frac{d^2}{dx^2} \frac{d^2}{dx^2} \frac{d^2}{dx^2} \leq \frac{d^2}{dx^2} \frac{d^2}{dx^2} \frac{d^2}{dx^2} \end{split}$  $\label{eq:2.1} \mathcal{L}(\mathcal{L}^{\text{max}}_{\mathcal{L}}(\mathcal{L}^{\text{max}}_{\mathcal{L}}(\mathcal{L}^{\text{max}}_{\mathcal{L}}(\mathcal{L}^{\text{max}}_{\mathcal{L}^{\text{max}}_{\mathcal{L}}(\mathcal{L}^{\text{max}}_{\mathcal{L}^{\text{max}}_{\mathcal{L}^{\text{max}}_{\mathcal{L}^{\text{max}}_{\mathcal{L}^{\text{max}}_{\mathcal{L}^{\text{max}}_{\mathcal{L}^{\text{max}}_{\mathcal{L}^{\text{max}}_{\mathcal{L}^{\text{max}}$ المتهاج والمعارض والمحارب والمتحافظ وكالمركب  $\hat{\mathcal{L}}_{\text{max}}(\hat{\mathcal{L}}_{\text{max}})$  and  $\hat{\mathcal{L}}_{\text{max}}(\hat{\mathcal{L}}_{\text{max}})$ and the control of the complete survival to the control  $\label{eq:1} \mathcal{L}_{\mathcal{A}} = \mathcal{L}_{\mathcal{A}} \left( \mathcal{L}_{\mathcal{A}} \right) \mathcal{L}_{\mathcal{A}} \left( \mathcal{L}_{\mathcal{A}} \right)$  $\mathcal{L}_{\text{max}}$  and  $\mathcal{L}_{\text{max}}$  and  $\mathcal{L}_{\text{max}}$  are the second conditions of the second conditions of  $\mathcal{L}_{\text{max}}$  $\mathcal{A}_T$  .  $\label{eq:2.1} \mathcal{L}_{\text{max}}(\mathbf{S}^{\text{max}}_{\text{max}},\mathbf{S}^{\text{max}}_{\text{max}},\mathbf{S}^{\text{max}}_{\text{max}},\mathbf{S}^{\text{max}}_{\text{max}},\mathbf{S}^{\text{max}}_{\text{max}},\mathbf{S}^{\text{max}}_{\text{max}},\mathbf{S}^{\text{max}}_{\text{max}},\mathbf{S}^{\text{max}}_{\text{max}},\mathbf{S}^{\text{max}}_{\text{max}},\mathbf{S}^{\text{max}}_{\text{max}},\mathbf{S}^{\text{max}}_{\text{max}},\math$  $\mathcal{L}_{\text{max}}$  and the contract of the contract of the contract of the contract of the contract of the contract of the contract of the contract of the contract of the contract of the contract of the contract of the contrac and the control of the control of the CMC and the projection of the control of the

 $\label{eq:2.1} \frac{d\mathbf{r}}{d\mathbf{r}} = \frac{1}{2} \left( \frac{\partial \mathbf{r}}{d\mathbf{r}} + \frac{\partial \mathbf{r}}{d\mathbf{r}} \right)$  $\label{eq:2.1} \mathcal{L}_{\mathbf{p},\mathbf{p}}(x,y) = \mathcal{L}_{\mathbf{p},\mathbf{p}}(x,y) = \mathcal{L}_{\mathbf{p},\mathbf{p}}(x,y) = \mathcal{L}_{\mathbf{p},\mathbf{p}}(x,y) = \mathcal{L}_{\mathbf{p},\mathbf{p}}(x,y) = \mathcal{L}_{\mathbf{p},\mathbf{p}}(x,y)$ 

 $\mathcal{L}_{\rm eff}$  is the contract of the contract of the contract of the contract of the contract of the contract of the contract of the contract of the contract of the contract of the contract of the contract of the contract 

 $\label{eq:2} \begin{split} \mathcal{L}_{\text{max}} &= \frac{1}{2} \left( \frac{1}{2} \sum_{i=1}^{N} \frac{1}{2} \sum_{j=1}^{N} \frac{1}{2} \right) \mathcal{L}_{\text{max}} \\ & \times \mathcal{L}_{\text{max}} &= \frac{1}{2} \sum_{i=1}^{N} \frac{1}{2} \sum_{j=1}^{N} \frac{1}{2} \sum_{j=1}^{N} \frac{1}{2} \sum_{j=1}^{N} \frac{1}{2} \sum_{j=1}^{N} \frac{1}{2} \sum_{j=1}^{N} \frac{1}{2} \sum_{j=1$ And the control of the positions e de la componentación de la componentación de la componentación de la componentación de la componentación de<br>En 1930, estableceu de la componentación de la componentación de la componentación de la componentación de la

and a that you will need that the care and compact of condition - 34 **TANGER** نا التي 1997م ولا المعلومات السنة وسيادة العالمية التي يتعالى الحالي العام العام 1999م والتي التي تعالى التي ا

 $\label{eq:2.1} \mathcal{A}=\mathcal{A}^{(1)}\mathcal{A}^{(2)}\mathcal{A}^{(3)}\mathcal{A}^{(4)}\mathcal{A}^{(5)}\mathcal{A}^{(6)}\mathcal{A}^{(6)}\mathcal{A}^{(6)}\mathcal{A}^{(6)}\mathcal{A}^{(6)}\mathcal{A}^{(6)}\mathcal{A}^{(6)}\mathcal{A}^{(6)}\mathcal{A}^{(6)}\mathcal{A}^{(6)}\mathcal{A}^{(6)}\mathcal{A}^{(6)}\mathcal{A}^{(6)}\mathcal{A}^{(6)}\mathcal{A}^{(6)}\mathcal{A$ 

 $\label{eq:2.1} \begin{array}{c} \left( \begin{array}{cc} 1 & 0 & 0 \\ 0 & 0 & 0 \\ 0 & 0 & 0 \\ 0 & 0 & 0 \\ 0 & 0 & 0 \\ \end{array} \right) = \left( \begin{array}{cc} 1 & 0 & 0 \\ 0 & 0 & 0 \\ 0 & 0 & 0 \\ 0 & 0 & 0 \\ 0 & 0 & 0 \\ \end{array} \right) = \left( \begin{array}{cc} 1 & 0 & 0 \\ 0 & 0 & 0 \\ 0 & 0 & 0 \\ 0 & 0 & 0 \\ 0 & 0 & 0 \\ \end{array} \right) = \left( \begin{array}{cc} 1$ 

المن المناسب المناسب المناسب المناسب المناسب المناسب المناسب المناسب المناسب المناسب المناسب المناسب المناسب ا<br>وفي المناسب المناسب المناسب المناسب المناسب المناسب المناسب المناسب المناسب المناسب المناسب المناسب المناسب ال  $\label{eq:2} \begin{split} \mathcal{Z}(\mathbb{R}^{d}) \mathcal{R}^{d}(\mathbb{R}^{d}) = \mathbb{R}^{d} \end{split}$ **可以提高的 化电子加速器 医心脏病 化甲基** 2010年1月1日, 1月1日, 4月1日, 4月1日, 4月1日,  $\mathcal{O}(\mathcal{O}_\mathcal{O})$  , where  $\mathcal{O}_\mathcal{O}(\mathcal{O}_\mathcal{O})$  , where  $\mathcal{O}_\mathcal{O}(\mathcal{O}_\mathcal{O})$  , where  $\mathcal{O}_\mathcal{O}(\mathcal{O}_\mathcal{O})$ 

 $\label{eq:2} \mathcal{L}_{\mathcal{A}}(\mathcal{A}) = \frac{1}{2} \sum_{i=1}^n \mathcal{L}_{\mathcal{A}}(\mathcal{A}) \sum_{i=1}^n \mathcal{L}_{\mathcal{A}}(\mathcal{A}) \sum_{i=1}^n \mathcal{L}_{\mathcal{A}}(\mathcal{A}) \sum_{i=1}^n \mathcal{L}_{\mathcal{A}}(\mathcal{A}) \sum_{i=1}^n \mathcal{L}_{\mathcal{A}}(\mathcal{A}) \sum_{i=1}^n \mathcal{L}_{\mathcal{A}}(\mathcal{A}) \sum_{i=1}^n \mathcal{L}_{\mathcal{A}}(\mathcal{$ 

# DEPAUW MACHINE LANGUAGE INTERFRETER

Roger B. Nelsen Computer Center DePauw University Greencastle, Indiana 46135

COMPUTER<br>TECHNOLOGY<sup>2</sup>

Users Group Code 3225

April 23, 1964

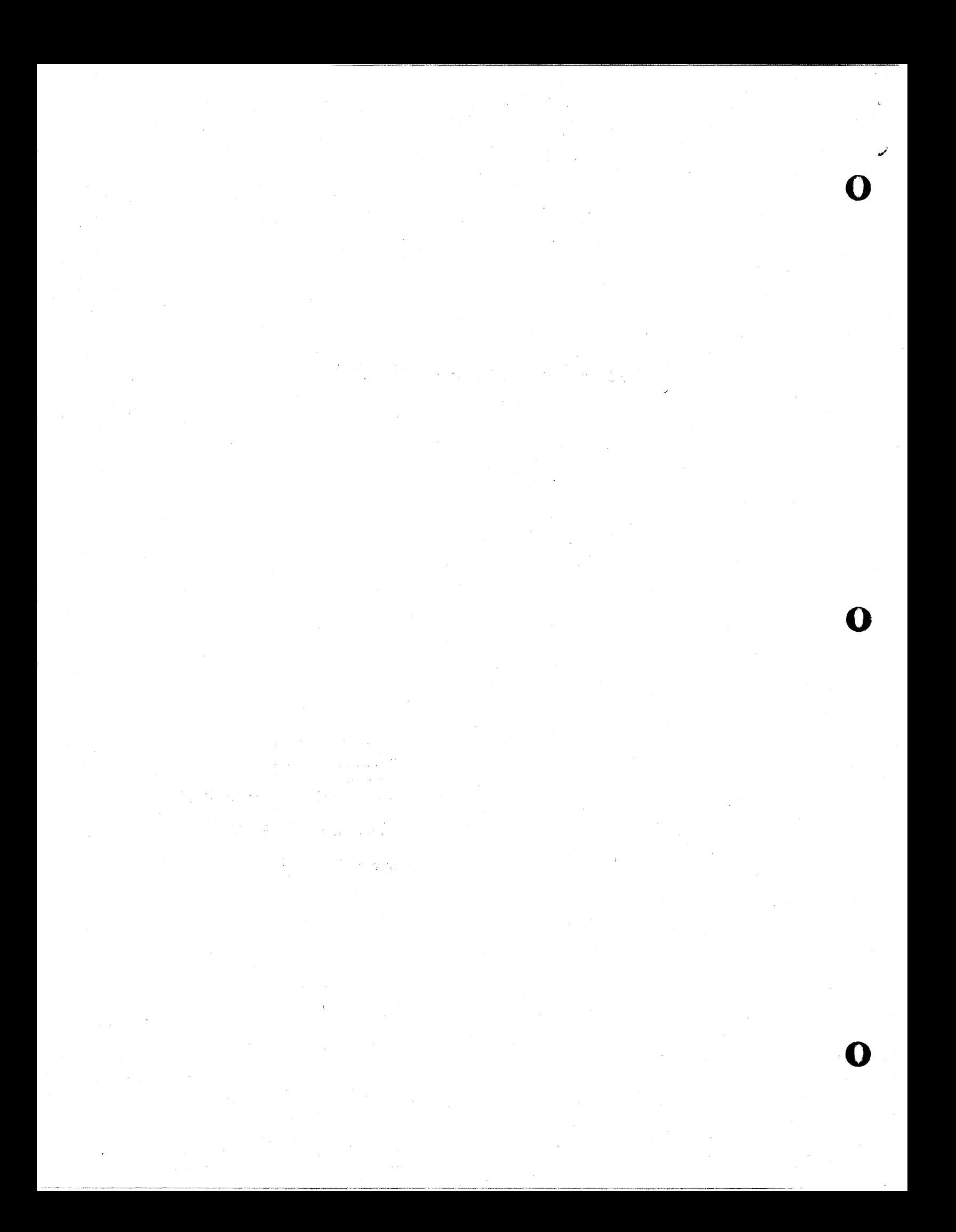

## ABSTRACT

**SUEJECT** Utility - Miscellaneous General Purpose CLASSIFICATION 1.6  $CODE$ Roger B. Nelsen Computer Center (Users Group Code 3225) DePauw University Greencastle, Indiana 46135 **DIRECT** the Author INQUIRIES TO: The program is designed to interpret a deck of machine DESCRIPTION language cards, each card containing six machine language orders in card columns 1-72. The program separates the numeric operation code and the P and Q addresses, and also supplies the mnemonic operation code and the address of each order. The output is designed to resemble the coding sheet form X26-5591-0. The purpose of this program is to aid the programmer in debugging machine language routines and also provides a convenient method for listing student machine language programs.

 $N/A$ METHOD  $N/A$ **RESTRICTIONS** IEM 1620 Card System, 20K Memory, Indirect Addressing SPECIFICATIONS Basic Machine Language **LANGUAGE** 

 $\overline{\mathcal{S}}$ 

TITLE

AUTHOR

DePauw Machine Language Interpreter

DECK KEY

 $\mathcal{A}^{\mathcal{A}}_{\mathcal{A}}$ 

 $\mathcal{R}(t) = \{ \mathcal{L}_t \}_{t \in [0, T]}$ 

 $\label{eq:2} \begin{split} \mathcal{L}_{\text{max}}(\mathbf{z}) = \mathcal{L}_{\text{max}}(\mathbf{z}) \\ = \mathcal{L}_{\text{max}}(\mathbf{z}) \end{split}$ 

 $\sim$ 

 $\gamma_{\rm{max}}$ 

 $\mathcal{N}(\mathcal{I})$  and  $\mathcal{N}(\mathcal{I})$  . The same  $\mathcal{N}(\mathcal{I})$ The Constitution of Card  $\sim$ 

医抗动脉炎

4.

# 1. Object Deck

 $\sim$ 

 $\label{eq:2.1} \mathcal{L}_{\text{max}}(\mathbf{x}) = \mathcal{L}_{\text{max}}(\mathbf{x}) = \mathcal{L}_{\text{max}}(\mathbf{x})$ 

 $\begin{split} \mathcal{L}_{\text{max}}(\mathcal{A}_{\text{max}},\mathcal{A}_{\text{max}}) = \mathcal{L}_{\text{max}} \\ \mathcal{L}_{\text{max}}(\mathcal{A}_{\text{max}},\mathcal{A}_{\text{max}}) = \mathcal{L}_{\text{max}} \\ \mathcal{L}_{\text{max}}(\mathcal{A}_{\text{max}},\mathcal{A}_{\text{max}}) = \mathcal{L}_{\text{max}} \\ \mathcal{L}_{\text{max}}(\mathcal{A}_{\text{max}},\mathcal{A}_{\text{max}}) = \mathcal{L}_{\text{max}} \\ \mathcal{L}_{\text{max}}(\mathcal{A}_{\text{max}},\mathcal{A$ 

## PROGRAM WRITEUP

- 1. DePauw Machine Language Interpreter
- 2. April 25, 1964

ti<del>et : III die 19de eeu van die 19de eeu van die 19de eeu van die 19de eeu van die 19de eeu van die 19de eeu v</del>

o

o

o

' .•

- $\overline{3}$ . Roger B. Nelsen Computer Center (Users Group Code 3225) DePauw University Greencastle, Indiana 46155
- $4.$ The purpose of this program is to provide a routine to facilitate the debugging and subsequent correcting of a machine language program. The author has found it quite inconvenient to try to debug such a program from either the cards or a numeric dump output  $-$  this program is designed to type out a program in a form similar to a coding sheet. Cards are read into the computer numerically (see I/O Formats and Restrictions) and then each 12 digit order is separated into its numeric operation code and  $P$  and  $Q$  addresses. Each numeric operation code is then interpreted into a mnemonic code by use of indirect addressing.

Alphameric data representing the mnemonic symbol for operations 00-99 is stored in locations 11001 through 11991. Each is stored as 1-4 letters and a record mark, or  $5$  alphameric characters (10 numeric). Then each numeric operation code that is found on a card is preceded by  $\overline{11}$  and followed by a 1, so that a numeric code of xx will appear as  $11x1$ . The address of the  $11x1$  is  $14102$ . To type out the alphameric operation code, the program types out from the indirect address  $1410\overline{2}$ , which then uses  $\overline{1}1xx1$  as an address, which is the desired alphameric operation code symbol.

Occasionally, an instruction will contain a record mark in either the P or Q address. Since a record mark terminates transmission of data on a Write Numeric order, this record mark must be change d to some symbol which will be typed out. The program scans each P and Q address, and changes record marks to @, which does not terminate transmission.

Since this program uses the cards of the program to be interpreted as data, the interpreted program is not stored in the computer. To actually execute the program, this interpreter must be cleared and the program run in the usual manner.

5·  $I/O$  Formats. The input for this program is a deck of machine language cards. Each card may contain up to six  $(6)$  machine language instructions, in card columns  $1-72$ . The last eight columns  $(75-80)$  are not read and will not be interpreted. It might be added here that the author has found it expedient to write machine language programs in this manner; orders do hot begin on one card and end the next, and these last eight columns can be used for numbering the cards sequentially. The output is via typewriter (see Sample Output).

-===z:a&UJ£i:S£UUiiiUJi 1 ." J(II!IiIIjii#ii!;;;:;::;;::;;j#iliJ!illi.M. Ib))"dl ... : ·LL.\_

s,

- $6.$ Restrictions. Since the program determines the operation code and the P and  $\zeta$  addresses according to location on the input data card and subsequent location in memory, the program to be interpreted must be in the form given under I/O format, and six orders is the maximum per card. Also, since record marks are changed to  $\mathcal{L}_j$  both record marks and  $\mathcal{L}$  will be typed out as  $@.$
- $7.$ Stops. No stops have been observed by the author after many runs of this program. However, the operator is cautioned to use only order cards; other types of numeric and alphameric data input will yeild unusable output, and could quite conceivably cause stops.
- $8.$ Detailed Operating Instructions.
	- Clear Core Storage (enter 260000800009RS, Instant Stop, Reset)  $1.$
	- $2.$ Load Object Deck. After loading, the computer will type cut three lines of information, and halt for the entry of the first desired storage location.
	- Enter this location, for example, 00402RS  $3.1$
	- $L_{\rm in}$ The computer will type out column headings and halt.
	- 5∗. Load deck to be interpreted and push Start.
	- $6.$ Machine will interpret instructions as long as there are cards in the read hopper.
	- To enter a new deck to be interpreted: 7.
		- Push Reset and Insert.  $a_{\bullet}$
		- $b_{\bullet}$ Type in 4900606RS
		- Type in new initial storage location and proceed as in  $c_{\bullet}$  $3.$  above.
- $9.$ Equipment Required. IBM 1520 Card System, 20K Memory, Indirect Addressing.
- $10.$ Written in Basic Machine Language.
- Additional Remarks.  $11.$ 
	- $1<sub>e</sub>$ The Load Routine. The load routine for this program (6 cards, including add and multiply tables) can be easily modified for use for any machine language program in the 6 orders per card format. The last five columns (76-80) of the first card contain the address of the first instruction in the program; here it is  $00402$ . Card columns 44-48 on the sixth card contain the address of the first order on the last program card plus 72. Here it is 01410. The operator need only change these addresses to suit his own use. Both must contain flags on the high-order digit. By use of a compare statement, loading is automatically terminated and the program is executed.
	- $2.$ Sample Output. The sample output included in this documentation is derived from the instruction portion of this program deck. The program has in effect then, interpreted itself.

6.

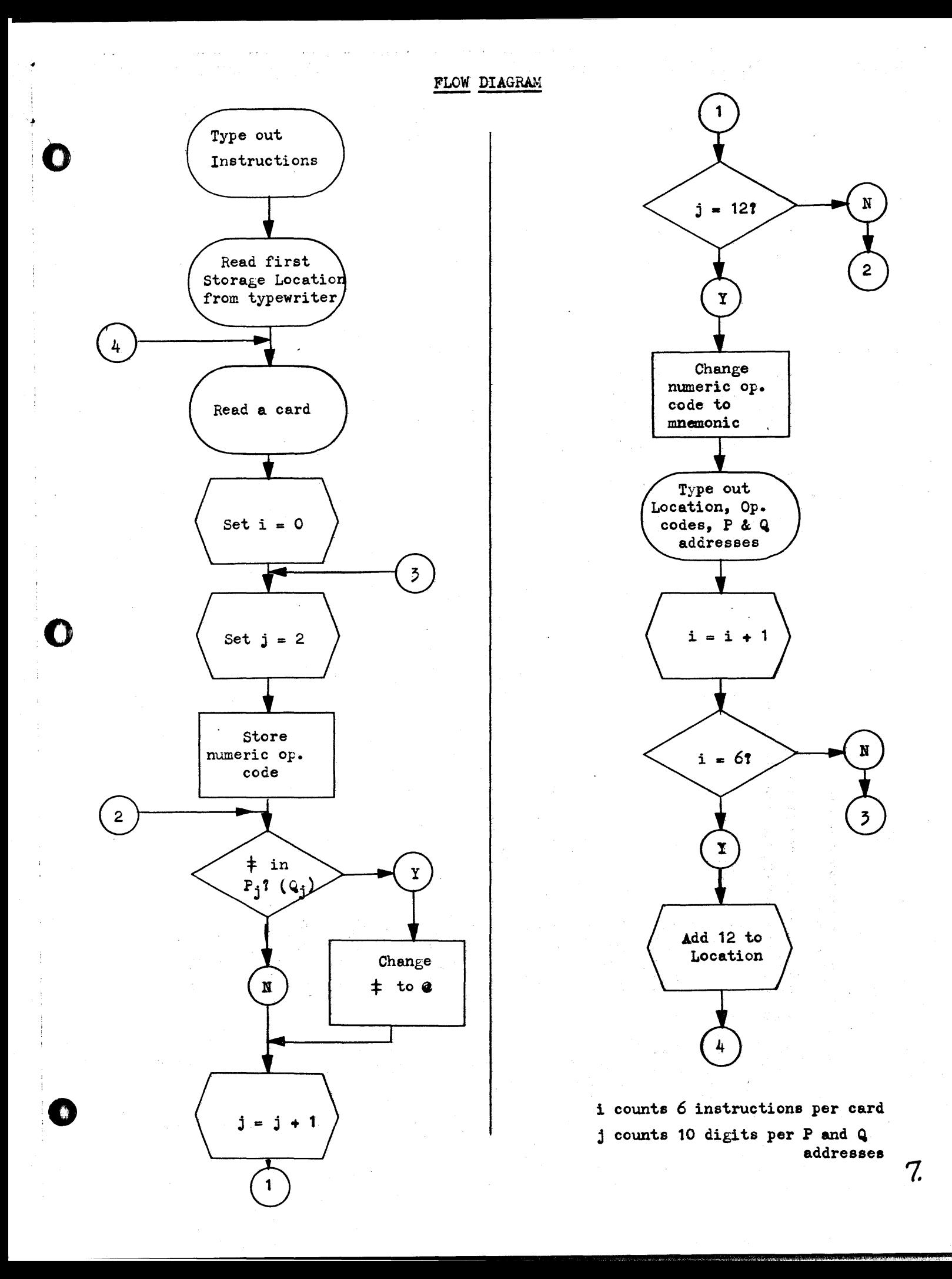

### SAMPLE OUTPUT: Interpretation of Instruction Carus of this Program.

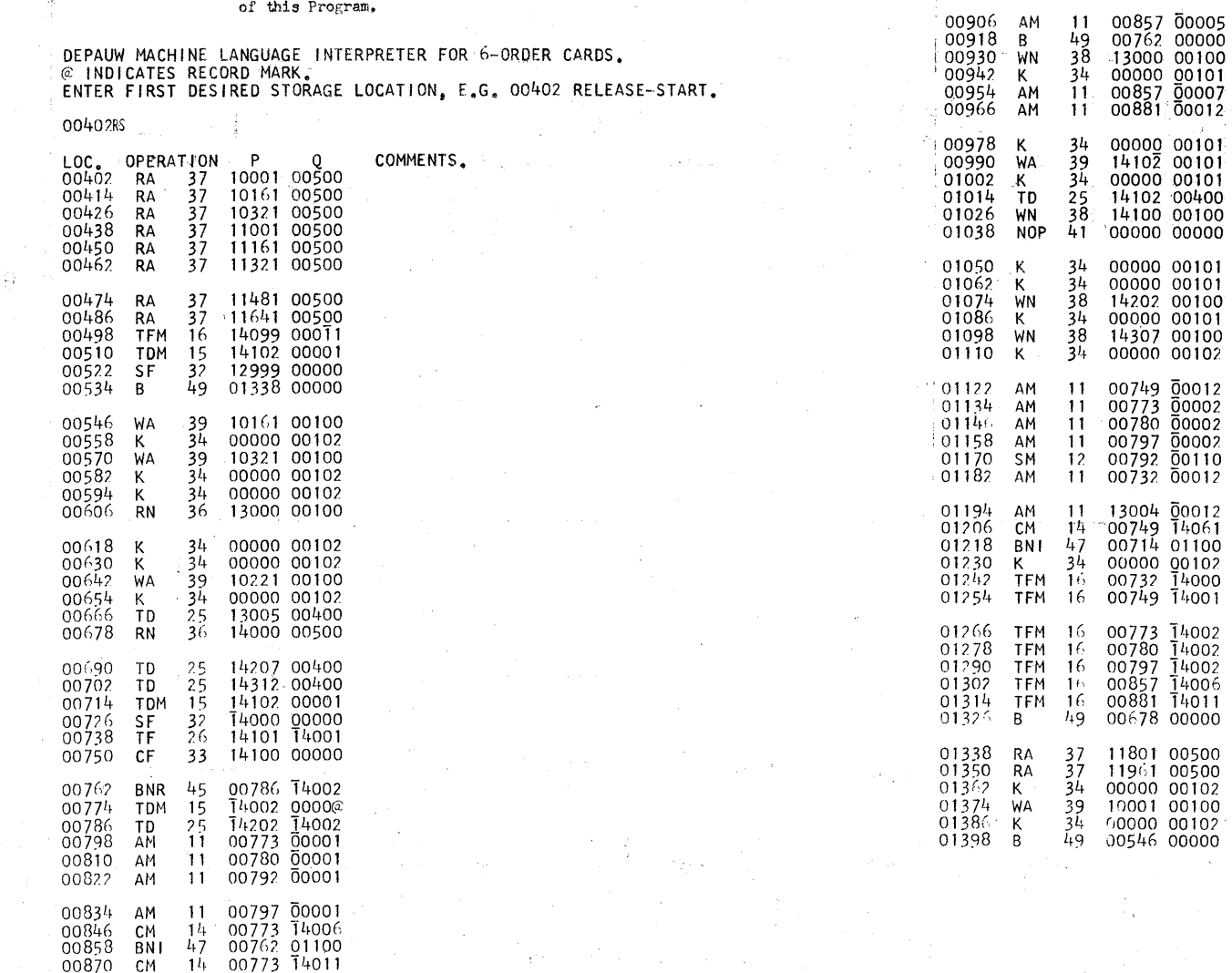

 $\mathcal{E}$ 

 $\mathcal{G}_{\mathcal{L}}$ 

 $0.00882$  BI 46 00930 01100<br>00894 AM 11 00792 00100

# PROGRAM DECK LISTING

### 1. Load Routine (includes Add and Multiply Tables

360010000500360018000500360026000500360034000500260008400079360000000500000000402<br>00000000000010203040002040608000306090210040802161005001510200602181420070411282<br>00806142230090817263000000000050607080900121416181518112427 0060001820090017235678901234562754453627180123456789123456789023456789013456789013456789013<br>03632484455324946536048465462754453627180123456789123456789023456789013456789013456789013<br>2600018000843600000005001100018000721400

### 2. Instructions

16007731400216007801400216007971400216008571400616008811401149006780000000000000 37118010050037119610050034000000010239100010010034000000010249005460000000000000

3. Alphameric Data Cards

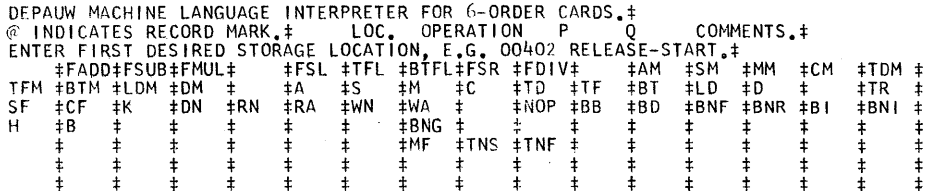

10.

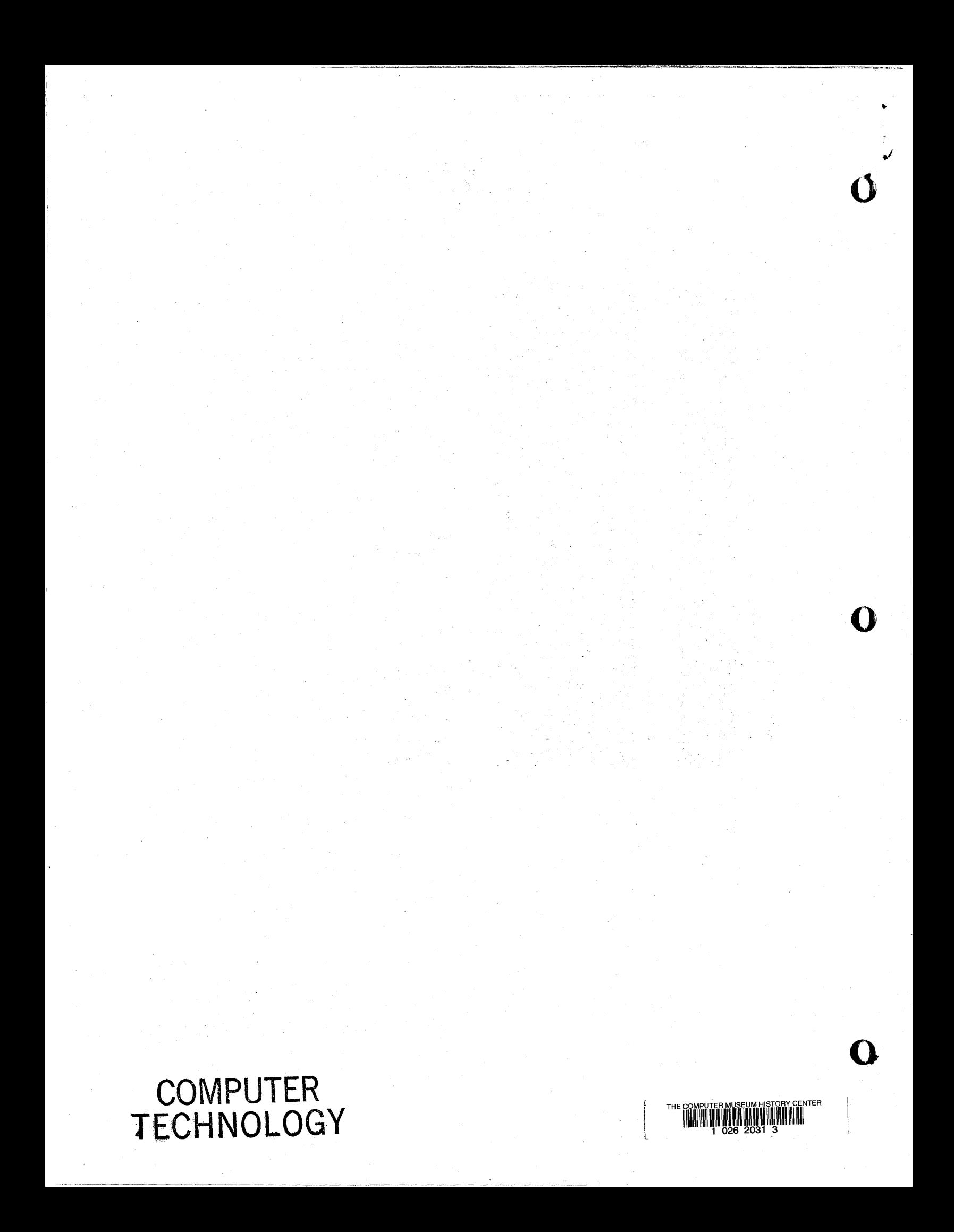